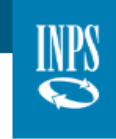

### **LE PRESTAZIONI OCCASIONALI IN POCHI CLICK**

Utilizzare le prestazioni di lavoro occasionale è semplice e veloce a patto che si rispettino alcune regole – poche ma tassative - la cui mancata osservanza può creare disservizi non riconducibili all'Inps.

La procedura messa in atto, infatti, che per alcuni aspetti può sembrare rigida, in verità non lo è o, se in alcuni casi lo è, questo dipende solo dalla necessità di adeguare i singoli passaggi procedurali al dettato normativo, i cui cardini sono la totale automatizzazione/tracciabilità delle transazioni e la tutela del prestatore di lavoro.

Utilizzatore e prestatore sono tenuti a svolgere pochissimi adempimenti, che riepiloghiamo così.

# **Adempimento di registrazione di utilizzatore e prestatore:**

L'utilizzatore e il prestatore devono **prima di tutto** registrarsi sulla procedura delle prestazioni occasionali.

Un primo errore da evitare è la registrazione sulla "vecchia" procedura dei voucher. Le due procedure, quella dei voucher e quella delle prestazioni occasionali, corrono su binari paralleli e non si intersecano MAI. E' questo il motivo per cui:

- essersi registrati in passato sulla vecchia procedura non esonera dalla necessità di registrarsi sulla nuova;
- registrarsi, ora, sulla vecchia procedura non consente l'utilizzo del CPO Contratto di prestazione occasionale e del LF Libretto Famiglia (e viceversa: chi deve utilizzare voucher acquistati fino al 17 marzo 2017 deve registrarsi sulla vecchia procedura e non sulla nuova dedicata alle Prestazioni Occasionali, e questa regola vale sia per il prestatore che per il committente);
- i limiti economici della vecchia procedura dedicata ai voucher non inficiano quelli della nuova. Uno stesso lavoratore può guadagnare fino a 7.000 euro nell'anno civile coi voucher e un ulteriore importo fino a 5.000 euro con le Prestazioni occasionali. Lo stesso dicasi per i limiti economici cui soggiace l'utilizzatore/committente.
- Il prestatore non riceve più la INPS card che riceveva all'atto della registrazione (una ventina di giorni dopo la chiamata del Contact center, per la verità) sulla procedura voucher. Nel caso in cui il prestatore, ad oggi, riceva la Inps card significa che ha sbagliato a registrarsi: invece di registrarsi sulla nuova procedura lo ha fatto sulla vecchia procedura informatica. Nella nuova procedura dedicata alle Prestazioni occasionali il prestatore, infatti, all'atto della registrazione deve comunicare il proprio

iban (che sia collegato a un conto corrente, a un libretto postale o a una carta di credito a lui intestati o cointestati) su cui riceverà, direttamente dall'Inps, i compensi per le prestazioni lavorative che ha reso. In mancanza di tale indicazione in procedura il prestatore riceverà un bonifico domiciliato che potrà riscuotere in circolarità pressi gli uffici postali del territorio nazionale, al costo di € 2,60 a suo carico.

Per quanto riguarda il prestatore, gli adempimenti a suo carico si esauriscono nella registrazione sopra descritta. Nessuna altra operazione in procedura gli è richiesta se non la - eventuale e discrezionale - conferma dell'avvenuta prestazione di cui si dirà in seguito.

# **Adempimenti a carico dell'utilizzatore**

### 1) Creazione della provvista economica. Portafoglio virtuale

Dopo essersi registrato l'utilizzatore deve necessariamente alimentare il proprio portafoglio virtuale.

Può farlo, ad oggi, in due modi, tramite:

- $\bullet$  F<sub>24</sub>
- PagoPa

In entrambi i casi sono necessari dei tempi tecnici perché le somme "pagate" confluiscano nel portafoglio dell'utilizzatore e siano da questo:

- Visualizzabili
- Utilizzabili

Più precisamente per le somme versate tramite F24 sono necessari almeno sette giorni bancabili perché le somme giungano nella disponibilità dell'utilizzatore, e in ogni caso tale tempistica è determinata da Agenzia delle Entrate e banche. In nessun caso tali tempi sono comprimibili da Inps.

Nel caso di pagamenti effettuati tramite PagoPa i tempi sono molto ristretti e in alcuni casi addirittura le somme versate possono confluire nel portafoglio dell'utilizzatore in tempo reale, in altri casi possono servire alcuni giorni.

Si richiama l'attenzione sul fatto che le Perosne Giuridiche sono tenute ad indicare sull'F24 il proprio codice fiscale e non quello del legale rappresentante, per consentire la corretta imputazione delle somme.

#### 2) Inserimento delle prestazioni lavorative.

Una volta che l'utilizzatore si è registrato e ha creato il proprio portafoglio virtuale, e gli importi risultano visualizzabili in procedura, può procedere con l'inserimento delle prestazioni di cui intende usufruire (nel caso del CPO) o di cui ha usufruito (nel caso del Libretto famiglia).

Due precisazioni:

 per poter dichiarare dei rapporti di lavoro in procedura, non è sufficiente aver versato le somme tramite F24 o PagoPa. Ma è indispensabile che le stesse siano contabilizzate e rese disponibili in procedura.

I tempi di accredito dell'F24 sono variabili, infatti i sette giorni lavorativi necessari in generale sono indicativi e suscettibili di variazione.

 Come detto, la dichiarazione è preventiva solo nel caso del CPO Contratto di prestazione occasionale, nel caso del Libretto famiglia è successiva.

Nel CPO **Contratto di prestazione occasionale**, almeno 60 minuti prima della prestazione, l'utilizzatore deve effettuare la dichiarazione, comunicando tutti i dati necessari richiesti dalla legge e recepiti dalla procedura.

Una volta inserita, la prestazione non può più essere modificata. Si richiama pertanto l'attenzione degli utenti sulla necessità di inserire con molta cura i dati necessari, in particolar modo l'importo che si intende pagare al prestatore. L'Istituto non assume responsabilità in relazione per pagamenti avvenuti erroneamente per responsabilità relative a errate comunicazioni dell'utilizzatore.

Nel caso in cui la prestazione precedentemente inserita non si svolga, l'utilizzatore può revocarla entro il termine TASSATIVO del terzo giorno successivo alla fine della prestazione. Più precisamente, la prestazione può essere revocata entro le 23:59 del terzo giorno successivo alla fine della prestazione.

Quest'ultima si riferisce alle singole giornate che possono (e devono) essere revocate singolarmente, ciascuna entro il terzo giorno successivo alla singola giornata.

Es. numero 1- prestazione del giorno 5 settembre 2017. Può essere revocata fino alle 23:59 dell'8 settembre 2017

Es. numero 2- prestazione inserita per i giorni 6/7/8 settembre 2017. Il lavoratore il 7 settembre sta male e non si presenta a lavoro. L'utilizzatore può revocare la prestazione del 7 settembre fino alle 23:59 del 10 settembre.

La prestazione dell'8 settembre può svolgersi normalmente, nonostante che quella relativa al 7 sia stata revocata.

Nel caso in cui l'utilizzatore revochi la prestazione e il prestatore invece ritenga di aver lavorato può confermare in procedura di aver reso la prestazione, annullando così, di fatto, la revoca inserita dall'utilizzatore.

Questo meccanismo tutela naturalmente il prestatore e scongiura ipotesi di revoche illegittime ma spiega anche il motivo per cui, una volta effettuata la revoca, le somme che erano state impegnate per la prestazione non tronano immediatamente nel portafoglio dell'utilizzatore.

Infatti, il prestatore, nell'arco di tempo di tre giorni dalla data della prestazione e anche dopo la revoca da parte dell'utilizzatore, può sempre confermare la prestazione in realtà eseguita, per cui le somme devono restare vincolate (almeno per i tre giorni successivi alla prestazione) nel portafoglio elettronico per l'eventualità in cui debbano essere utilizzate per retribuire la prestazione (revocata dall'utilizzatore ma confermata dal prestatore).

La comunicazione della prestazione da parte di un **imprenditore agricolo** segue regole diverse.

La stessa può essere inserita in procedura per un arco temporale di tre giorni al massimo, senza necessità di indicare di preciso in quale delle giornate vadano a collocarsi le ore dichiarate.

Nel caso in cui la prestazione precedentemente inserita non si svolga, l'utilizzatore può revocare l'intera prestazione inserita (per tutti i giorni ivi indicati) entro il termine TASSATIVO del terzo giorno successivo alla fine della prestazione. Più precisamente, la prestazione può essere revocata entro le 23:59 del terzo giorno successivo alla fine della prestazione. Non è possibile revocare le singole giornate in quanto l'orario di lavoro indicato non è collocabile all'interno di una singola giornata.

Es. numero 1- prestazione inserita per i giorni 6/7/8 settembre 2017 per un totale di 15 ore lavorative. L'utilizzatore può revocare la prestazione di tutti e tre i giorni 6/7/8 settembre fino alle 23:59 dell'11 settembre.

La dichiarazione con cui l'utilizzatore comunica all'Inps l'avvenuta prestazione nel caso del **Libretto Famiglia** è successiva rispetto alla prestazione e deve essere inserita in procedura entro il giorno 3 del mese successivo a quello in cui si è svolta la prestazione.

Il fatto che la prestazione sia successiva e venga inserita a "cose fatte" non ha reso necessario prevedere a livello normativo un regime di revoca, come invece avviene del contratto di prestazione occasionale, dove la dichiarazione è preventiva e può accadere che una prestazione programmata e calendarizzata

poi effettivamente non abbia luogo e debba pertanto essere revocata (termini di legge).

Tutte le prestazioni inserite entro il giorno 3 del mese successivo a quello di svolgimento della prestazione vengono pagate al lavoratore entro il 15 del mese.

Tutte le prestazioni che, per dimenticanza, vengono inserite oltre il giorno 3 del mese, vengono retribuite il mese successivo.

# **Attività facoltative del prestatore**

Il prestatore, nell'arco di tempo di tre giorni dalla data della prestazione, può sempre confermare la prestazione eseguita (è una facoltà, non un obbligo), in analogia con una c.d. timbratura di uscita dal luogo di lavoro, e in tal caso l'utilizzatore non potrà revocare la prestazione.

Inoltre il prestatore, nell'arco di tempo di tre giorni dalla data della prestazione, può confermare la prestazione eseguita anche dopo la revoca da parte dell'utilizzatore, se la prestazione si è realmente svolta.